# **-Solar Design Studio V. 6.0-**

### **Para Windows 95, 98, NT, XP, VISTA, 7 (idioma inglés)**

#### **Once programas profesionales de energía solar para especialistas, técnicos y particulares interesados**

**Solar Design Studio V. 6.0** es un software diseñado para simular el funcionamiento anual, en base horaria, de un sistema de energía fotovoltaica, de acuerdo con el diseño y los datos climáticos seleccionados por el usuario. El propósito del programa es ayudar en el diseño de un sistema FV, facilitando una amplia y precisa información sobre la energía generada, el consumo, el apoyo energético necesario y los aspectos financieros relativos a la instalación del sistema propuesto. Solar Design Studio V. 6.0 va dirigido a los profesionales en el diseño e investigación de sistemas FV, pero se ha desarrollado de forma que también los diseñadores noveles puedan evaluar sus diseños.

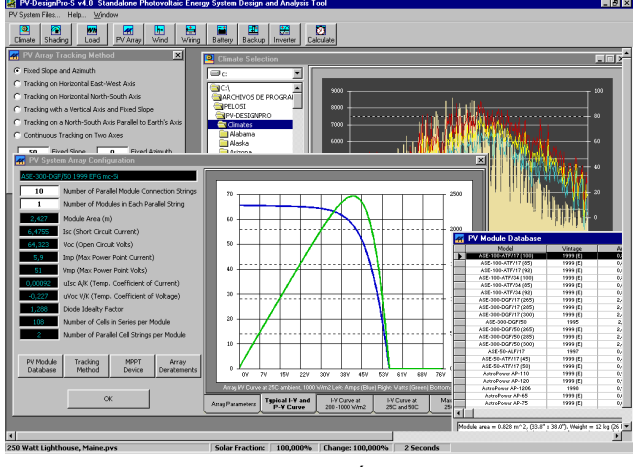

VERSIÓN "S"

**PV-DesignPro-S**: sistemas FV autónomos con baterías. **PV-DesignPro-G**: sistemas FV sin baterías conectados a red. **PV-DesignPro-P**: sistemas FV de bombeo sin baterías. **SolarPro**: calentamiento activo de agua por energía solar. **SolarProSI**: similar a SolarPro, pero utiliza unidades SI. **WHCG**: generador mundial de datos climáticos horarios. **IVTracer**: simulación de la curva V-I de módulos FV. **ModuLab**: similar al anterior, análisis paramétrico en 3 ejes. **SunPlot3D**: trayectoria y ángulos solares.

**Meteonorm Converter**: conversión de ficheros tipo "Meteonorm".

**Otros**: programas de instalación de los datos climáticos y tutoriales diversos.

En el CD-ROM se incluyen archivos de datos climáticos y herramientas de instalación que permiten utilizarlos en el programa: 239 lugares de EE.UU., Alaska, Hawai, Puerto Rico y UAM; 348 lugares fuera de EE.UU.: África: 57, Asia: 121, Australia/Oceanía: 10, Europa: 44, Norteamérica (no EE.UU.): 10, Sudamérica: 42, Suiza: 64.

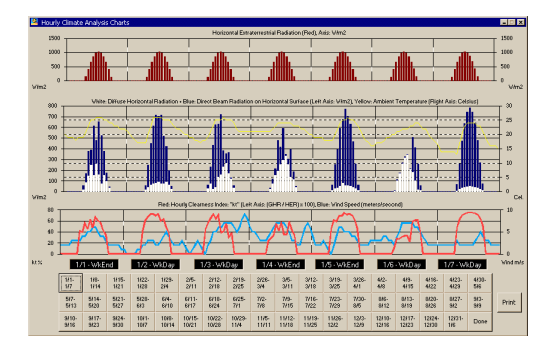

GRÁFICOS DIARIOS DE DATOS CLIMÁTICOS EFECTO DE LAS SOMBRAS

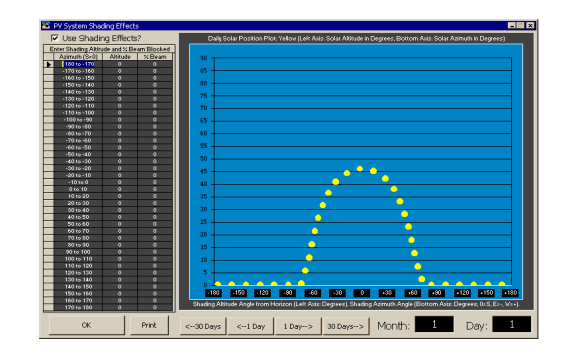

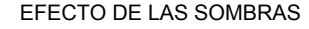

El soporte técnico del programa se recibe directamente de los autores del mismo, por lo que todas las consultas, comentarios, apreciaciones y demás, deben remitirse (en idioma inglés) directamente a:

www.mauisolarsoftware.com

Maui Solar Energy Software Corporation Technical Support Team 810 Haiku Road 113, Box 1101 Haiku, HI 96708 USA 1-808-298-9181 support@mauisolarsoftware.com

La demanda eléctrica del sistema puede especificarse según perfiles semanales, de fin de semana y de vacaciones. En la simulación anual se mantiene el consumo horario durante las distintas semanas y fines de semana.

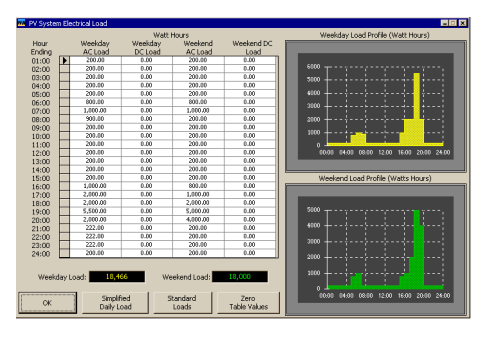

CONSUMO

El campo FV se modela según ecuaciones reconocidas y aceptadas, y usando los parámetros facilitados por el fabricante de los módulos. El usuario sólo tiene que seleccionar un tipo de módulo entre los que figuran en la base de datos de módulos FV, e indicar las conexiones serie y paralelo. Se muestran varios gráficos, como la curva característica I-V, que facilitan al diseñador la estimación del funcionamiento.

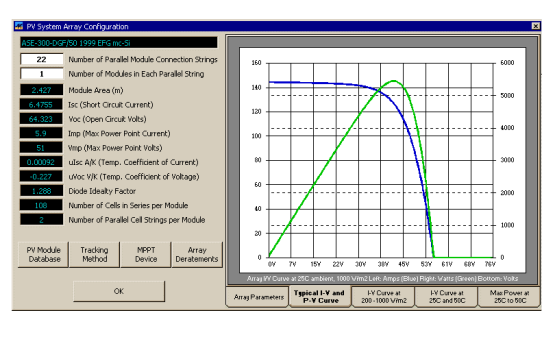

CAMPO FV

| <b>17 PV Module Database</b>     |         |        |              |                             |                |        |                                                                                                    |                         | 図 |
|----------------------------------|---------|--------|--------------|-----------------------------|----------------|--------|----------------------------------------------------------------------------------------------------|-------------------------|---|
| Model                            | Vintage | Area   | Material     | Series Cells   Parallel C-S |                | Irro   | Veco                                                                                                    | <b>Impo</b>             |   |
| 30500000000                      | 1999    | 2.427  | DFG no-Si    | 103                         | $\mathbf{z}$   | 641955 | 64.323                                                                                                  | 5.9                     |   |
| ASE-SILATEL17                    | 1993    | 264.0  | EFG mc-3i    | 36                          |                | 3.0658 | 21.139                                                                                                  | 28                      |   |
| ActroPores AP-1206               | 1998    | 0.974  | off          | OA.                         |                | 7.933  | 21.885                                                                                                  | 7.1                     |   |
| <b>AstroPenne AP-8225</b>        | 1997    | 0.974  | 35 Film      | 36                          |                | 5.5378 | 20714                                                                                                   | ×.                      |   |
| <b>Fature 2011 Concentration</b> | 1994    | 0.18   | oti          | 32                          |                | 22.72  | 24.6                                                                                                    | 21.44                   |   |
| EPV-40                           | 1993    | 0.791  | $2 - 1/2$    | 28                          |                | 1.1628 | 60.959                                                                                                  | 0.9                     |   |
| Keecers (00120-1                 | 1999    | 0.929  | Archite      | 36                          |                | 2.66   | 21.658                                                                                                  | 2.1                     |   |
| Sireus: SM-55                    | 1991    | 0.425  | $-25$        | 36                          |                | 3.435  | 21.505                                                                                                  | 2.15                    |   |
| Simon 80.75                      | 1998    | 0.633  | $\sim 5$     | 36                          |                | 48416  | 21.595                                                                                                  | 44                      |   |
| Simons ST-10                     | 1993    | 0.125  | CIS:         | 50                          |                | 0.6059 | 24.192                                                                                                  | 0.53                    |   |
| Sale Felvil 3F-100               | 1998    | 0.825  | FFG media    | 72                          |                | 3,599  | 41.814                                                                                                  | $\overline{\mathbf{x}}$ |   |
| Solar Pabrik SF-115              | 1995    | 0.973  | 65           | 36                          |                | 7.507  | 21.377                                                                                                  | 6.9                     |   |
| Salary MST-43LV                  | 1999    | 0.822  | $2 - 52$     | 16                          | ٠              | 3,2899 | 22.766                                                                                                  | 2.57                    |   |
| Sobre: MST-42MV                  | 1995    | 0.822  | $2 - 51$     | $\overline{21}$             |                | 0.7872 | 93.51                                                                                                   | 0.616                   |   |
| Salary MSX-64                    | 1997    | 0.556  | $-2$         | 36                          |                | 3,972  | 91791                                                                                                   | 3.66                    |   |
| Solarax MSX-64 (Sinc Proto)      | 1999    | 0.556  | no-bi        | 36                          |                | 4.042  | 21.701                                                                                                  | 3,7362                  |   |
| LISSO LINGUA LIS-32              | 1997    | o ses  | $2 - 4 - 52$ | $\overline{\mathbf{1}}$     |                | 25275  | 22144                                                                                                   | 2.05                    |   |
| <b>LISSO TRISINAL ISSUE</b>      | 1997    | 1.01   | $3 - 51$     | $\overline{11}$             | $\overline{a}$ | 5.0122 | 21.851                                                                                                  | 4.1                     |   |
|                                  |         |        |              |                             |                |        |                                                                                                    |                         |   |
|                                  |         |        |              |                             |                |        |                                                                                                    |                         |   |
| $\left  \cdot \right $           |         |        |              |                             |                |        |                                                                                                    |                         |   |
|                                  |         |        |              |                             |                |        | To add PV modules to the database, parameters based on Sandia National Labs detailed test procedure for |                         |   |
| Use Selected Module              |         | Cancel |              |                             |                |        | PV modules are required. Contact: moelosi@mauisolarsoftware.com or diking@sandia.cov for assistance.    |                         |   |
|                                  |         |        |              |                             |                |        |                                                                                                    |                         |   |

BASE DE DATOS DE MÓDULOS EV

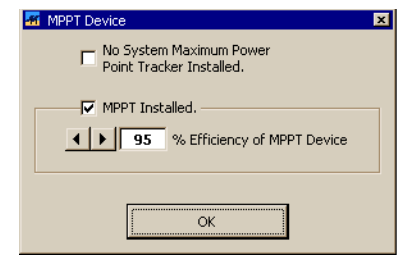

#### SEGUIMIENTO DEL PUNTO DE MÁXIMA POTENCIA

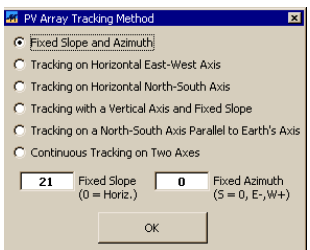

SEGUIMIENTO SOLAR

El programa incorpora seis tipos de seguimiento solar: 1. Fijo, 2. Según un eje horizontal E-O, 3. Según un eje horizontal N-S, 4. Según un eje vertical, 5. Según un eje polar, y 6. Según dos ejes. De esta forma, pueden evaluarse fácilmente las ventajas de utilizar cualquiera de estos métodos de seguimiento.

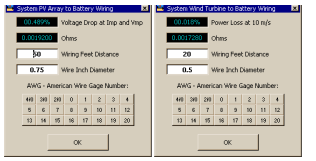

En el diseño pueden incluirse dispositivos de seguimiento del punto de máxima potencia, aunque debe conocerse su eficiencia. También se tiene en cuenta la sección del cableado y la distancia entre paneles y baterías, con la caída de tensión y las pérdidas correspondientes.

Se pueden seleccionar los parámetros del cargador de apoyo de las baterías y el inversor necesario para alimentar las cargas de corriente alterna (el programa incluye una base de datos con varios inversores).

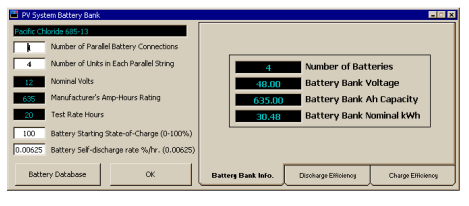

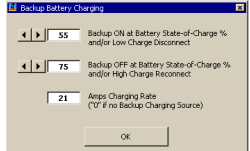

BATERÍAS **CARGADOR DE APOYO** 

CABLEADO

Una vez diseñado el sistema, los resultados se calculan pulsando un botón, tardando del orden de 10 segundos en completarse el cálculo. Estos son los resultados facilitados:

**Gráficos mensuales de fracción solar.** 

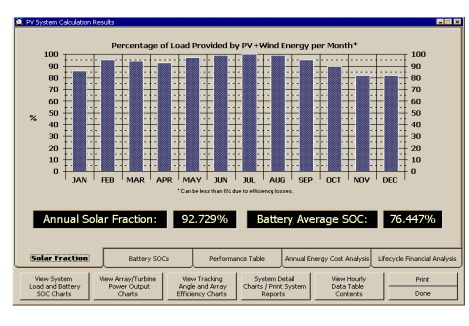

FRACCIÓN SOLAR

**Tabla anual de funcionamiento (energía generada, apoyo necesario y estados de carga).** 

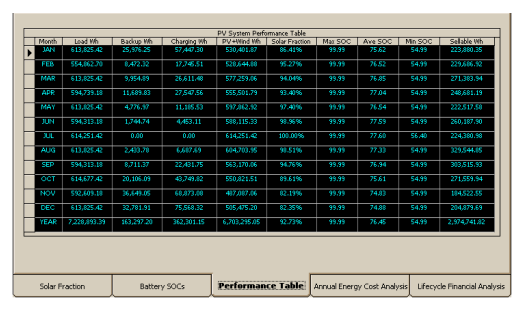

FUNCIONAMIENTO

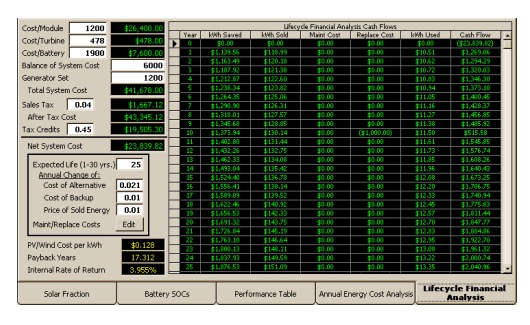

ANÁLISIS ECONÓMICO

**Estado mensual de carga de las baterías (máximo, medio, mínimo).** 

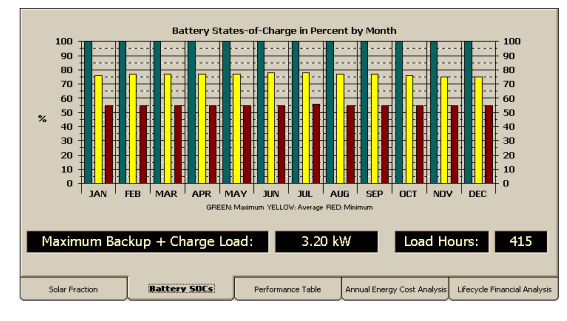

ESTADO DE CARGA DE LAS BATERÍAS

**Análisis anual del coste de energía, con los cash-flows basados en el coste de la energía comprada y vendida.** 

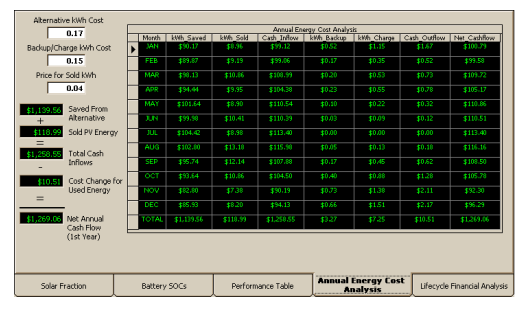

ANÁLISIS ANUAL DEL COSTE DE ENERGÍA

**Análisis económico basado en el coste del sistema, el coste de la energía de apoyo, el precio de la energía vendida, el coste de mantenimiento y sustitución, y el tiempo de vida estimado del sistema. Se calcula la tasa de rentabilidad, el precio del kWh del sistema y el período de amortización.** 

**Gráficos horarios que incluyen: estado de carga de las baterías, tensión de las baterías, radiación horizontal, radiación sobre el campo FV, vatios de consumo y apoyo, eficiencia de los paneles, temperatura de las células, ángulos de incidencia, ángulos de inclinación y ángulos de azimut.**

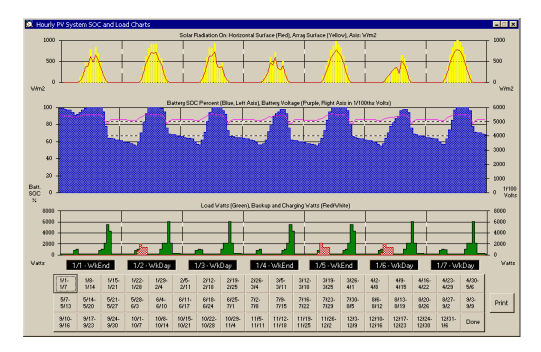

INSOLACIÓN, ESTADO DE CARGA Y CONSUMO TEMPERATURA DE LAS CÉLULAS Y EFICIENCIA

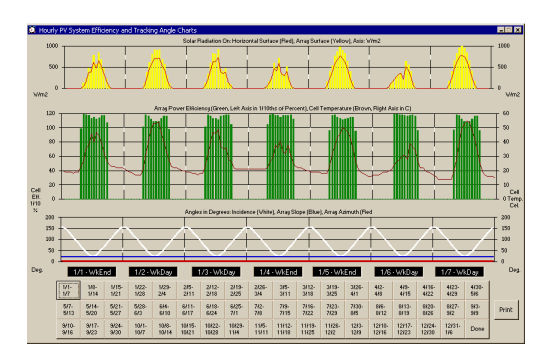

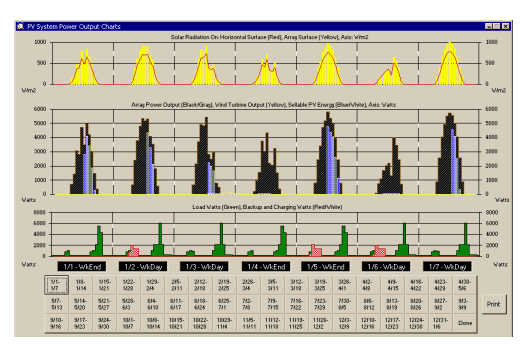

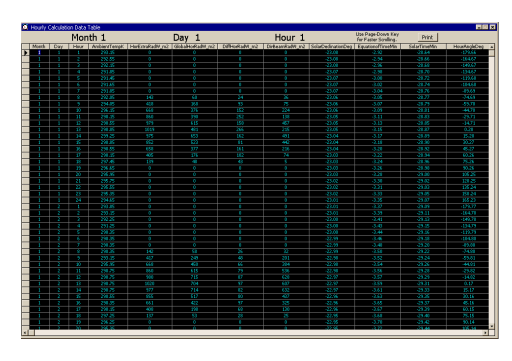

ENERGÍA DEL CAMPO FV CÁLCULOS

**Se pueden imprimir informes completos del sistema, que incluyen la mayor parte de la información mostrada anteriormente. Los diseños se pueden guardar para su posterior reutilización o modificación.** 

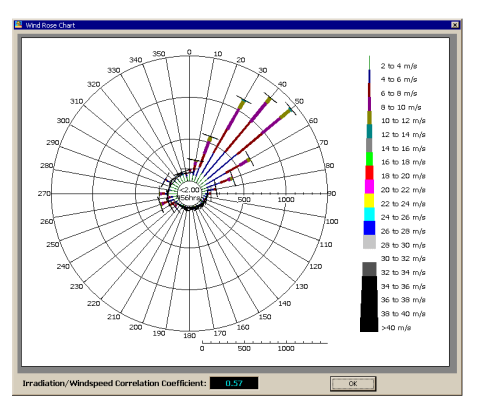

VELOCIDAD DEL VIENTO

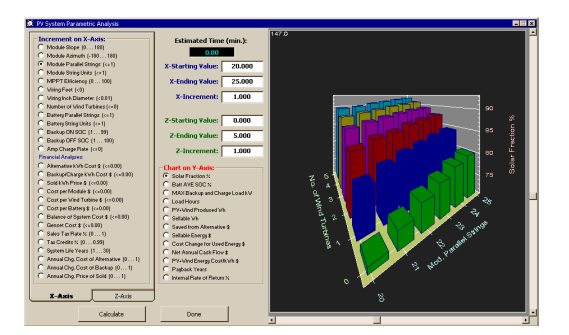

ANÁLISIS PARAMÉTRICO

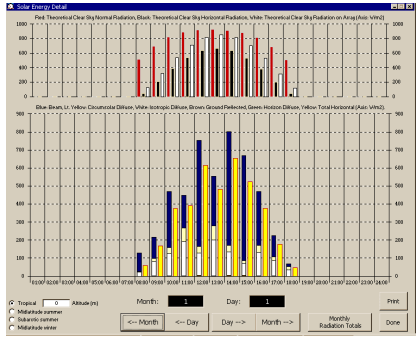

ENERGÍA SOLAR

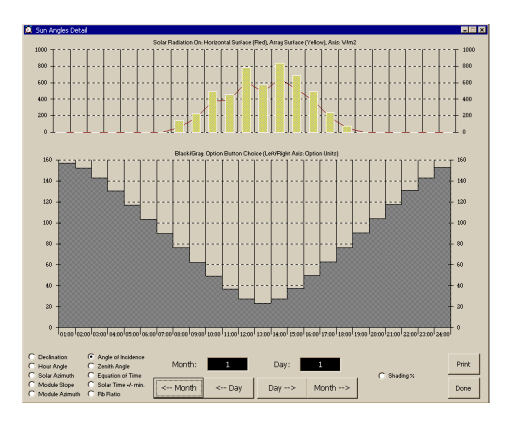

ÁNGULOS SOLARES

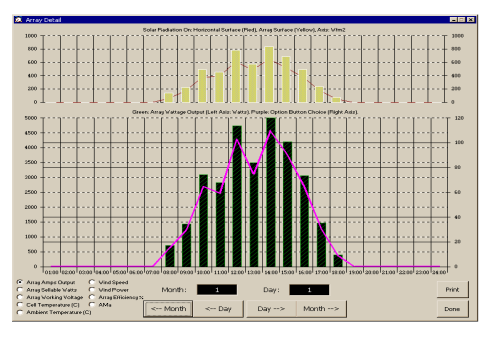

CAMPO FV

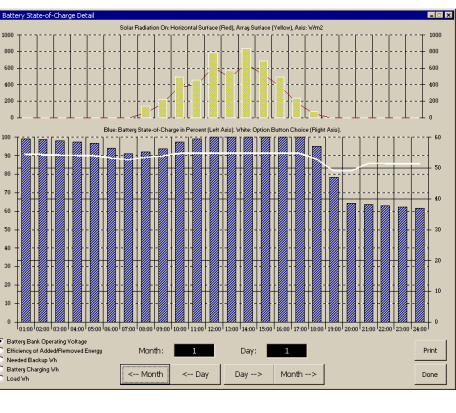

BATERÍAS

## **P.V.P.: 175 euros (250 dólares)**

**Pedidos:** Tlf.: (+34) 954 186 200 Fax: (+34) 954 186 111 central@censolar.edu www.censolar.edu

## **OTRAS VENTANAS:**